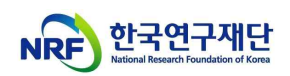

# Creating a Healthy Research Environment Internet Lecture Manual

(BK21 Program Mangament Team, '23.3.31.)

- ※ Launching Alpha-Campus System (KIRD System Closed)
- ※ Please Access in Chrome or Microsoft Edge
- 1. Alpha-Campus (https://alpha-campus.kr/) Login\*
	- \* KIRD Users, Please check the notice about 'Guideline for KIRD Users'

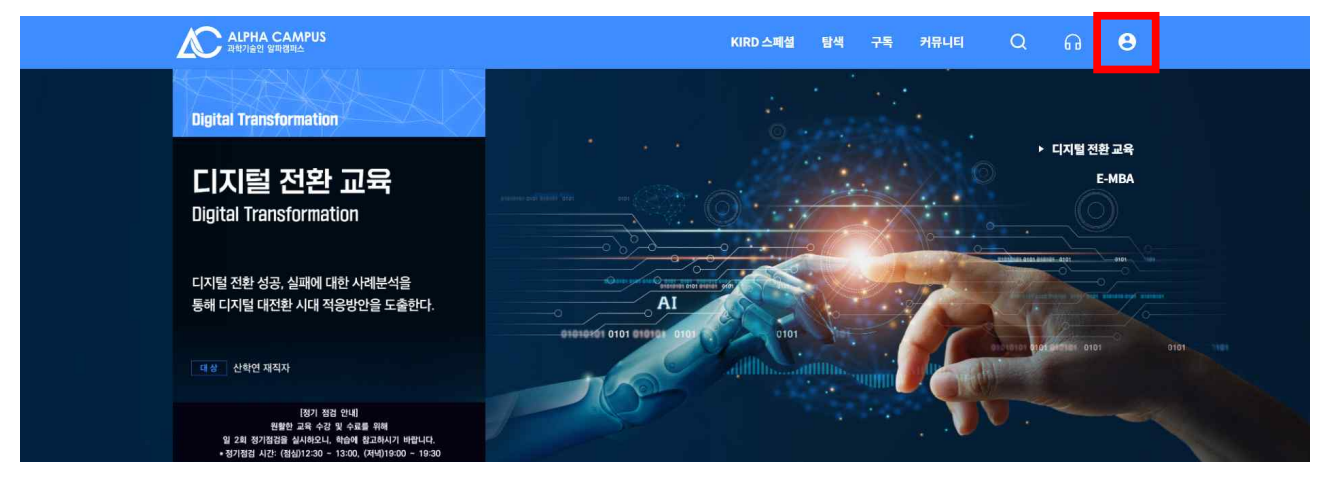

### < [Notice] Guideline for KIRD Users >

If the KIRD ID contains 'Capital letters' or 'Special characters', you need to change your ID.

- 1) 'Uppercase letters'  $\rightarrow$  Change to 'Small letters' and then try to login ex)  $BK21$ four  $\rightarrow$  bk21four
- 2) 'Special characters', please call Alpha-Campus Learning Support Center

If you can't log in Alpha-Campus, please call Learning Support Center. (call. +82 1588-5834)

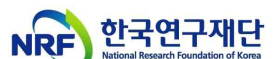

- 2. Searching Curriculum : After Login, Click'① 탐색 → ② 온라인교육 →
	- ③ 건강한 연구환경 조성을 위한 인권침해예방교육'

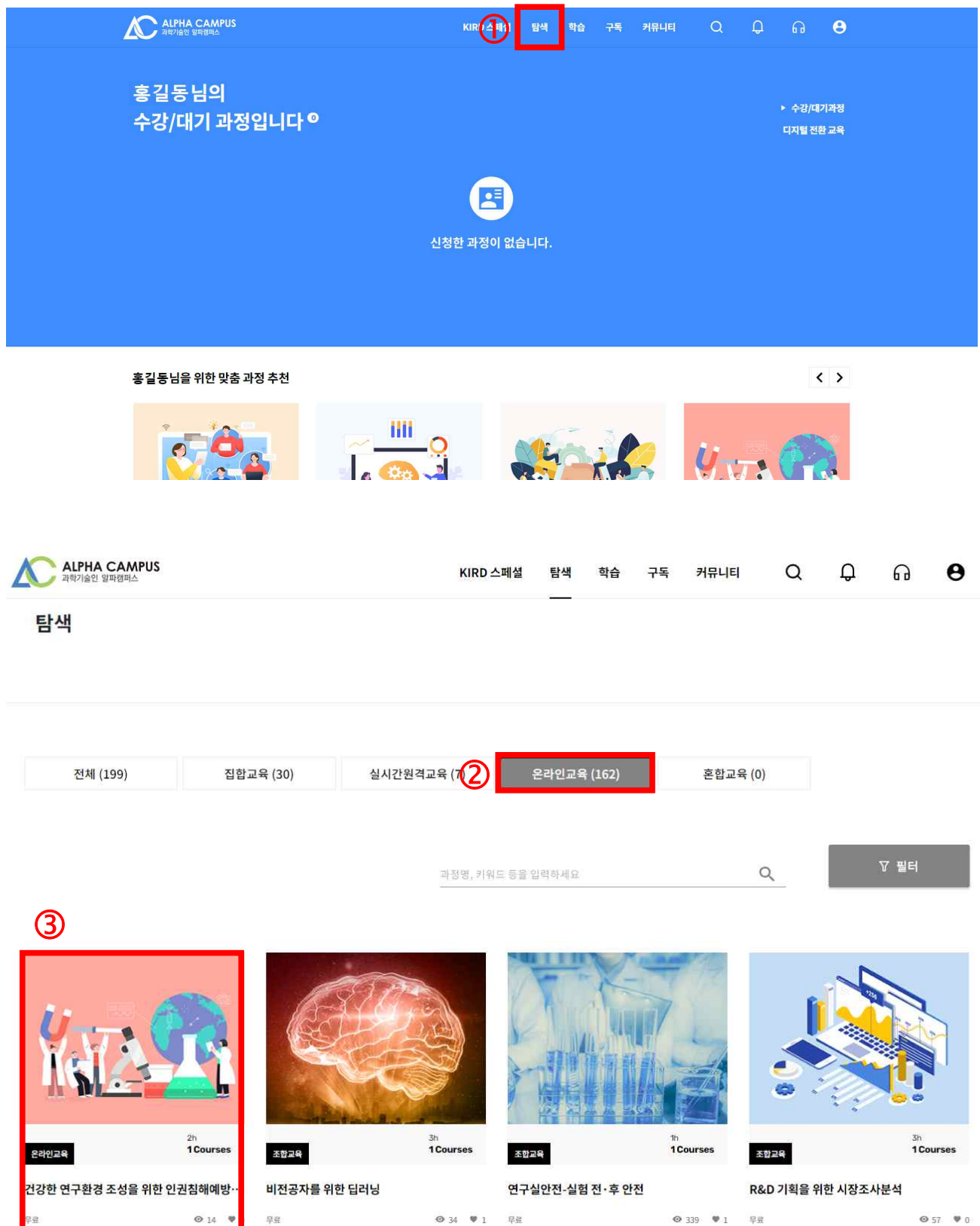

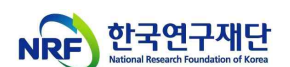

## 3. Course Registration : Click '① 수강신청', '② 다음 → ③ 신청완료' on

## Pop-up Page

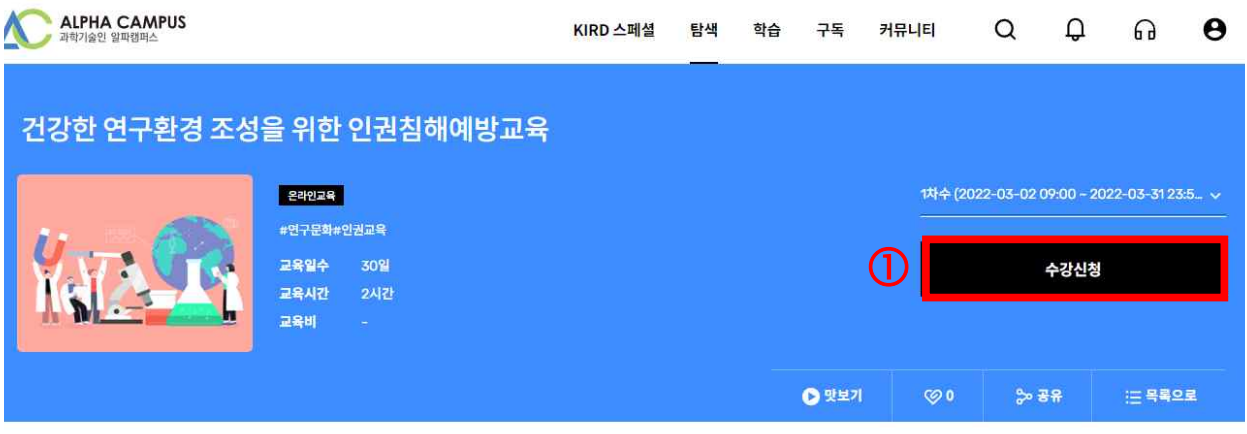

#### 학습목표

- <mark>대</mark>학원의 인권 증진 및 보호를 위한 올바른 가치와 행동양식을 체득할 수 있다.

- 대학원의 주요 인권 침해 사례를 살펴보고, 예방 및 개선방안을 학습할 수 있다.
- 대학원 내에서의 코로나19 등 전염병 확산방지 및 대응 수칙을 학습하여 건강한 연구환경을 조성할 수 있다.
- 부실학술활동 예방을 위한 가이드라인에 대해 학습할 수 있다.

#### 학습내용

- 대학원의 주요 인권 침해 사례를 통해 인권에 대해 이해하고, 부적절 남용 행위를 사전에 예방할 수 있음

- 부실학술활동 예방 가이드를 통해 건강한 학술활동을 장려할 수 있음
- \* 본 과정은 한국연구재단으로부터 제공 받아 운영되고 있습니다.

 $\times$ 수강신청 수강신청  $\times$  $\odot$  $\mathbb{R}$ .<br>신청정보 입력 신청정보 입력 건강한 연구환경 조성을 위한 인권침해예방교육 건강한 연구환경 조성을 위한 인권침해예방교육 학습기간 | 2022-03-02 - 2022-03-31<br>교육일수 | 30일<br>교육시간 | 2시간<br>교육비 | -학습기간 | 2022-03-02 - 2022-03-31<br>교육일수 | 30일<br>교육시간 | 2시간<br>교육비 | -신청자 정보 선택하신 교육 과정을 신청 하시겠습니까? 아이디 honggildong  $01$ 성명 홍길동 생년월일 1990-01-01 01012345678 휴대폰번호 한국대학교 소속기관 개인정보 수정하기

< Pop-up Page >

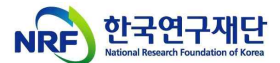

4. Learning Internet Lecture : Click '① 학습 → ② 학습중과정 → ③ 건강한

## 연구환경 조성을 위한 인권침해예방교육 → ④ 학습하기'

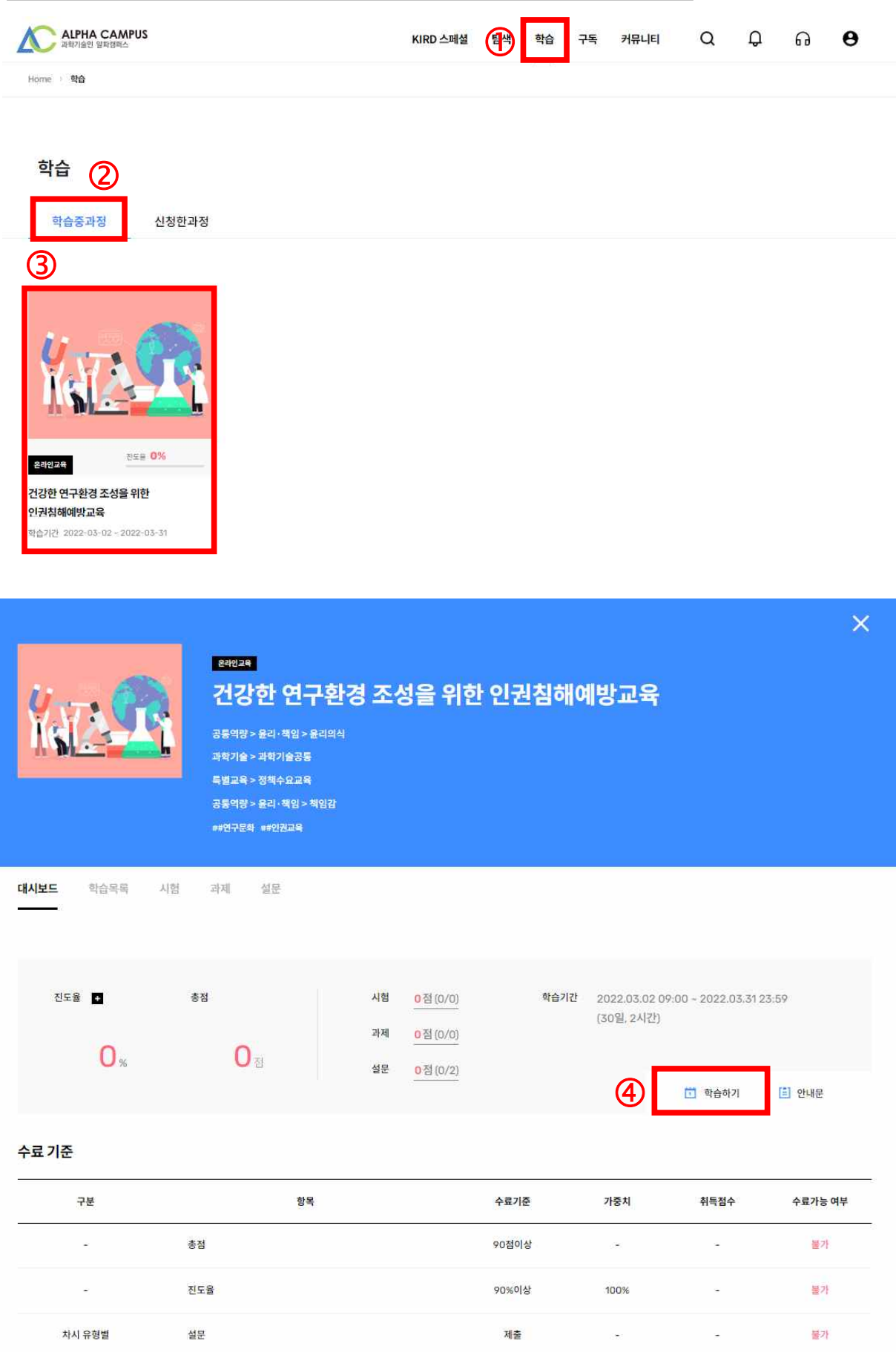

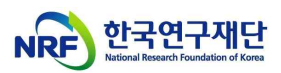

### < Learning Internet Lecture >

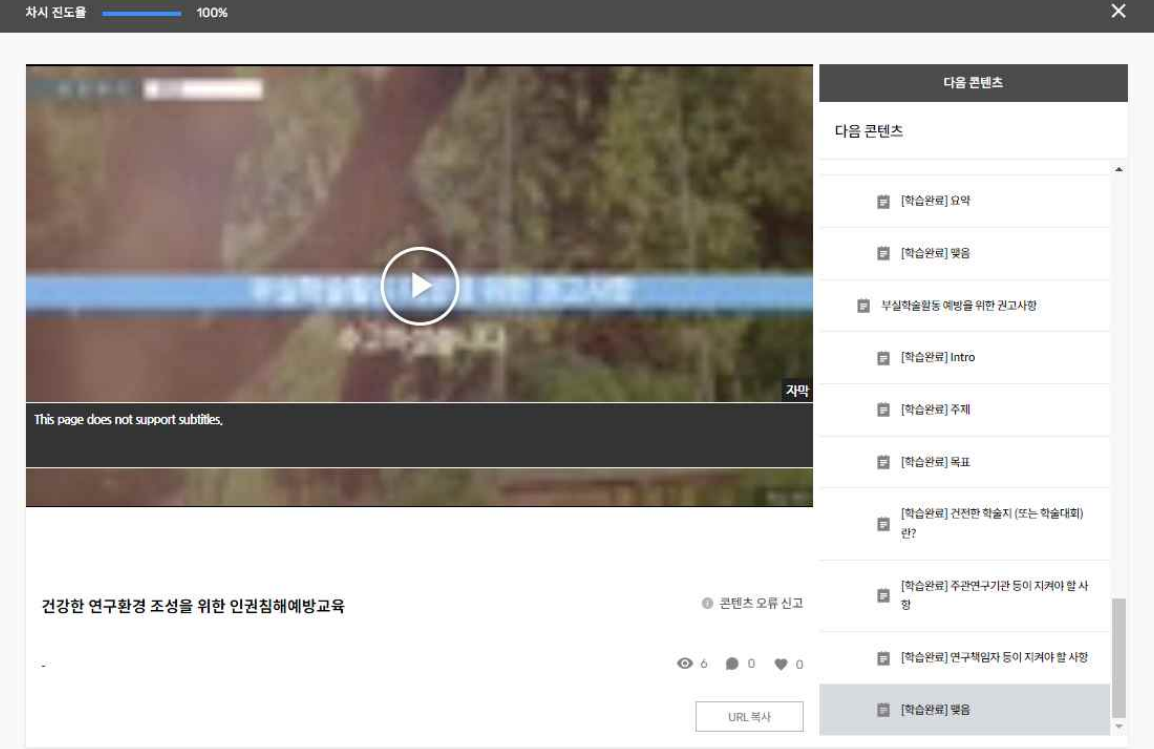

### < Survey about lecture >

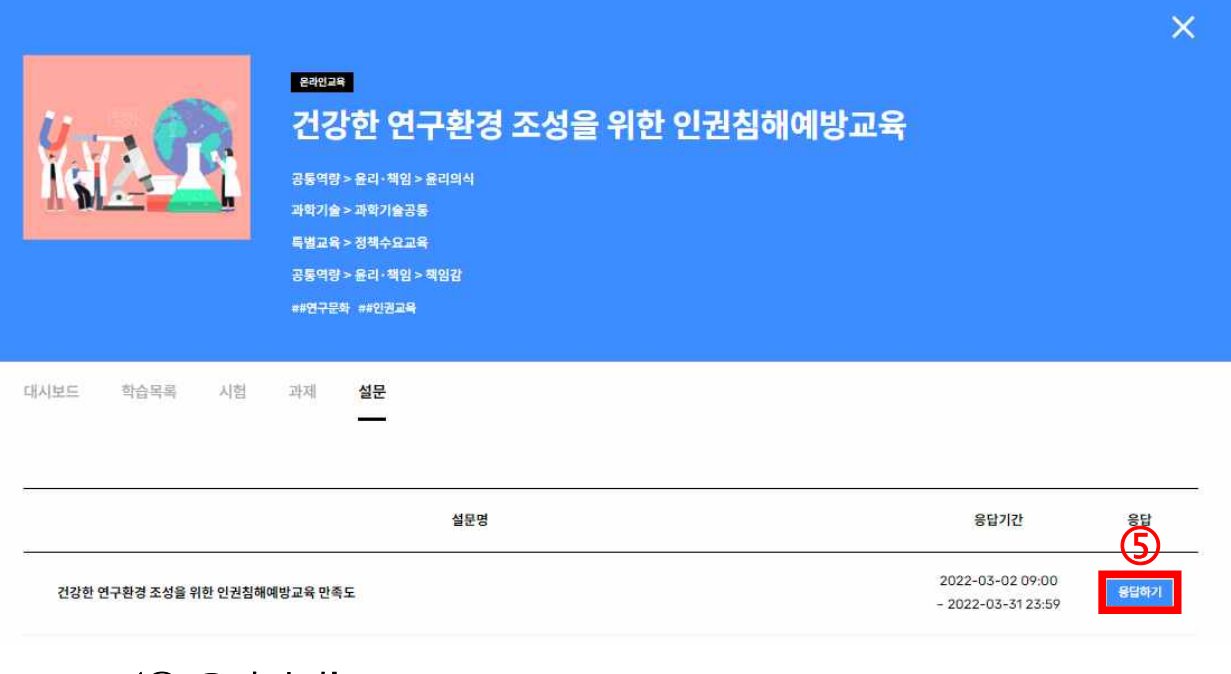

### ※ Click '5 응답하기'

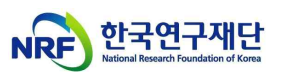

5. (After completion of the course) Issuance and Storage of Certificates :

## $Click '① MY → ②학습이력 → 3수료증'$

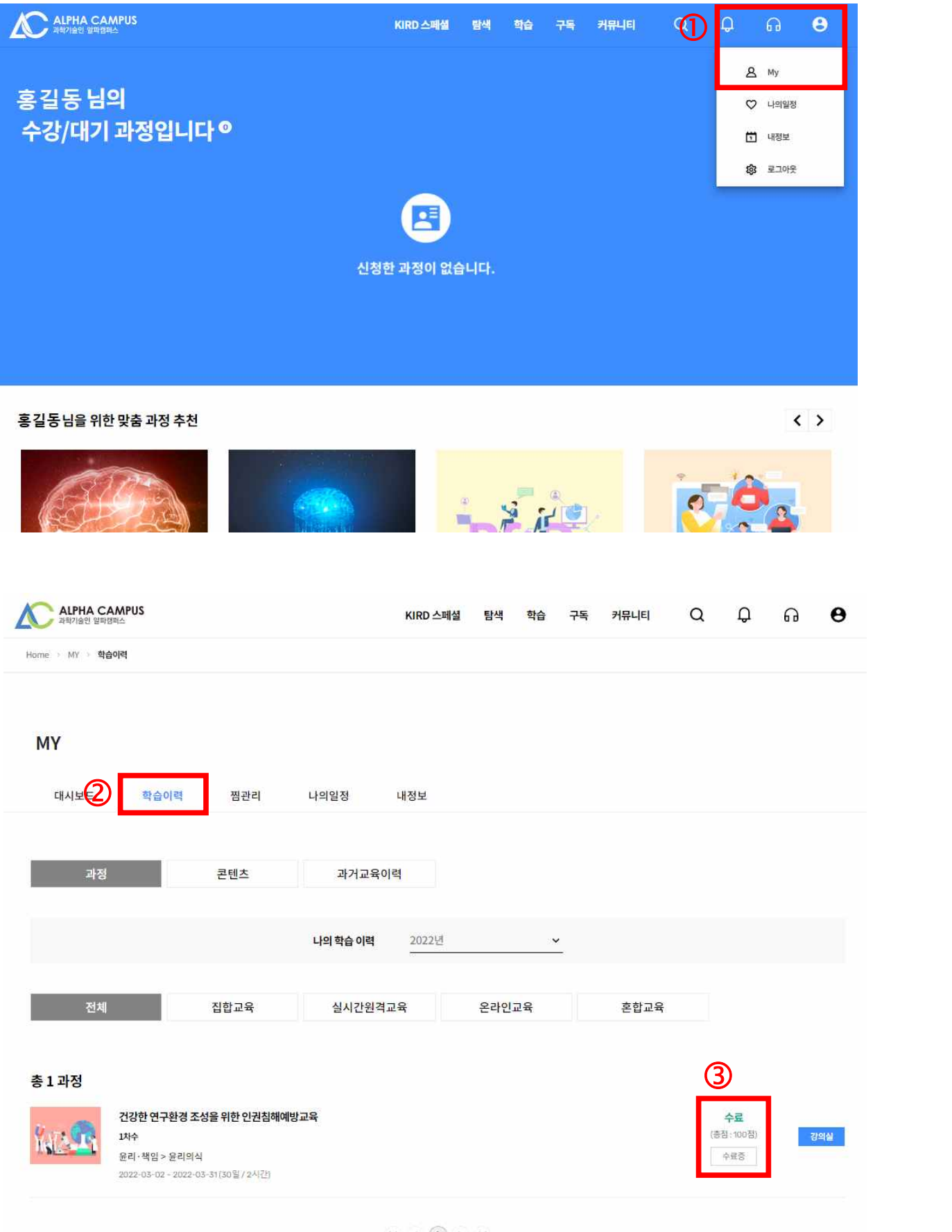

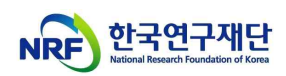

< Certificates >

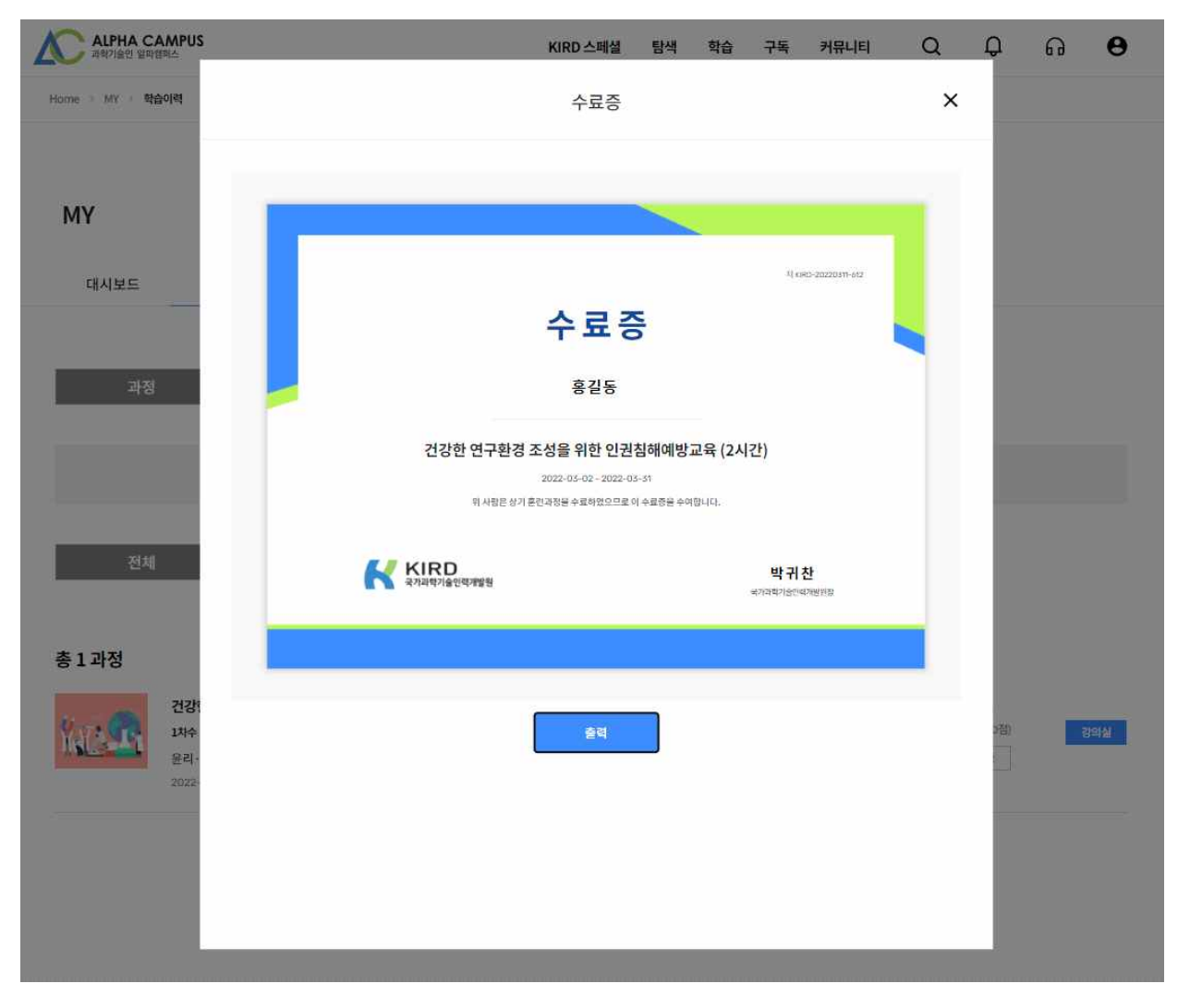